# Package 'docuSignr'

October 13, 2022

Title Connect to 'DocuSign' API

Version 0.0.3

Description Connect to the 'DocuSign' Rest API <[https:](https://www.docusign.com/p/RESTAPIGuide/RESTAPIGuide.htm) [//www.docusign.com/p/RESTAPIGuide/RESTAPIGuide.htm](https://www.docusign.com/p/RESTAPIGuide/RESTAPIGuide.htm)>, which supports embedded signing, and sending of documents.

**Depends**  $R$  ( $>= 3.2.2$ )

License GPL-3

Encoding UTF-8

LazyData true

Imports httr, jsonlite, magrittr

RoxygenNote 6.0.1

Suggests testthat, covr, drat

URL <https://github.com/CannaData/docuSignr>

BugReports <https://github.com/CannaData/docuSignr/issues>

NeedsCompilation no

Author Carl Ganz [aut, cre], CannaData Solutions [cph]

Maintainer Carl Ganz <carl@cannadatasolutions.com>

Repository CRAN

Date/Publication 2017-10-22 03:09:17 UTC

# R topics documented:

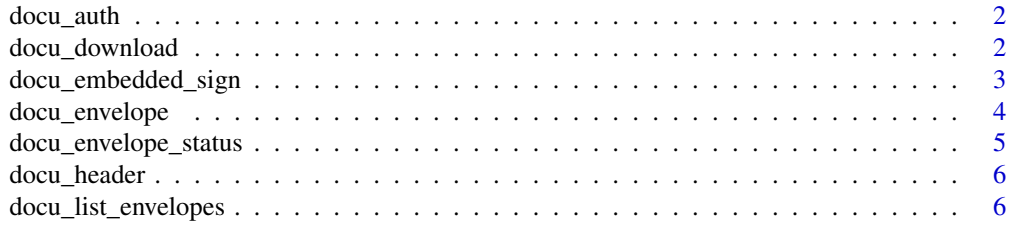

# <span id="page-1-0"></span>2 docu\_download

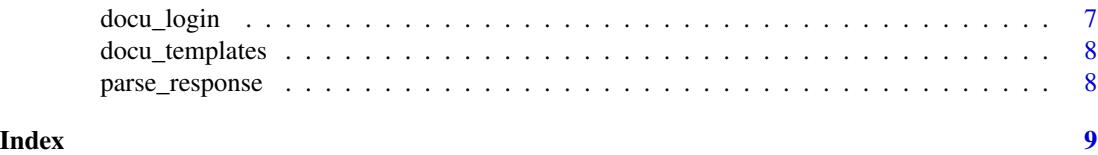

docu\_auth *Create XML authentication string*

# Description

Create XML authentication string

#### Usage

```
docu_auth(username = Sys.getenv("docuSign_username"),
 password = Sys.getenv("docuSign_password"),
  integrator_key = Sys.getenv("docuSign_integrator_key"))
```
# Arguments

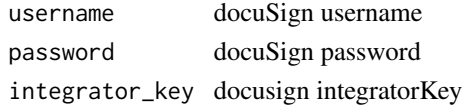

docu\_download *Download Document from DocuSign*

# Description

Download Document from DocuSign

#### Usage

```
docu_download(file, username = Sys.getenv("docuSign_username"),
 password = Sys.getenv("docuSign_password"),
  integrator_key = Sys.getenv("docuSign_integrator_key"), base_url,
  envelope_id)
```
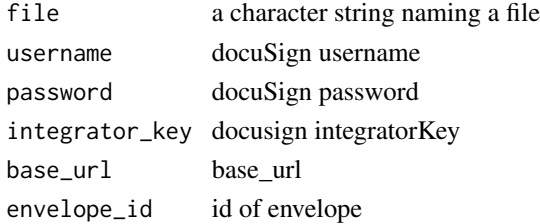

# <span id="page-2-0"></span>docu\_embedded\_sign 3

#### Examples

```
## Not run:
login <- docu_login(demo = TRUE)
 envelopes <- docu_list_envelopes(base_url = login$baseUrl[1], from_date = "2017/1/1")
 envelope_id <- envelopes[envelopes$status == "completed","envelopeId"][1]
 file <- tempfile()
 document <- docu_download(file, base_url = login[1, 3],
                           envelope_id = envelope_id)
```
## End(Not run)

docu\_embedded\_sign *Embedded docuSign*

#### **Description**

Get URL for embedded docuSign

#### Usage

```
docu_embedded_sign(username = Sys.getenv("docuSign_username"),
 password = Sys.getenv("docuSign_password"),
  integrator_key = Sys.getenv("docuSign_integrator_key"), base_url,
  return_url, envelope_id, signer_name, signer_email, client_user_id,
  authentication_method = "None")
```

```
docu_embedded_send(username = Sys.getenv("docuSign_username"),
  password = Sys.getenv("docuSign_password"),
  integrator_key = Sys.getenv("docuSign_integrator_key"), base_url,
  return_url, uri, signer_name, signer_email, client_user_id,
  authentication_method = "None")
```
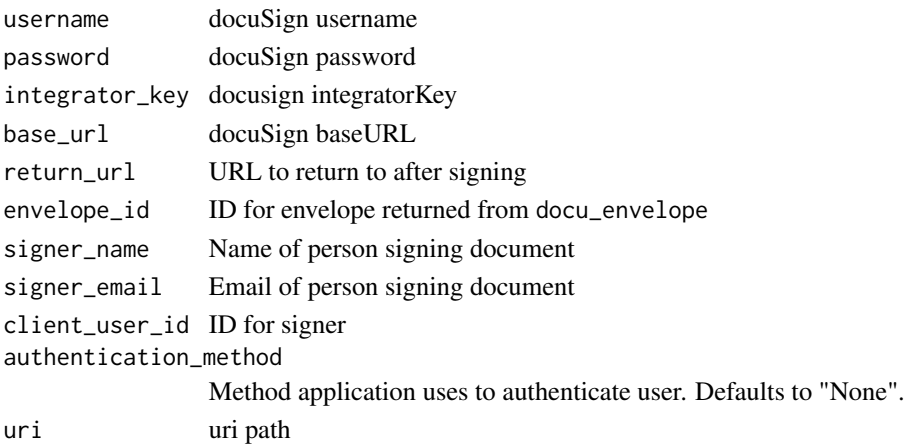

#### Examples

```
## Not run:
# assuming env variables are properly set up
login <- docu_login()
template <- docu_templates(base_url = login[1, "baseUrl"])
env <- docu_envelope(username = Sys.getenv("docuSign_username"),
password = Sys.getenv("docuSign_password"),
integrator_key = Sys.getenv("docuSign_integrator_key"),
account_id = login[1, "accountId"], base_url = login[1, "baseUrl"],
 template_id = template$templateId,
template_roles = list(name = "Name", email = "email@example.com",
                      roleName = "Role", clientUserId = "1"),
email_subject = "Subject", email_blurb = "Body"
\lambdaURL <- docu_embed(
base_url = login[1, "baseUrl"], return_url = "www.google.com",
signer_name = "Name", signer_email = "email@example.com",
client_user_id = "1",
envelope_id = env$envelopeId
\mathcal{L}## End(Not run)
```
docu\_envelope *Create document for particular instance to be signed*

#### Description

Does envelope stuff

#### Usage

```
docu_envelope(username = Sys.getenv("docuSign_username"),
 password = Sys.getenv("docuSign_password"),
  integrator_key = Sys.getenv("docuSign_integrator_key"), account_id,
  status = "sent", base_url, template_id, template_roles, email_subject,
  email_blurb)
```
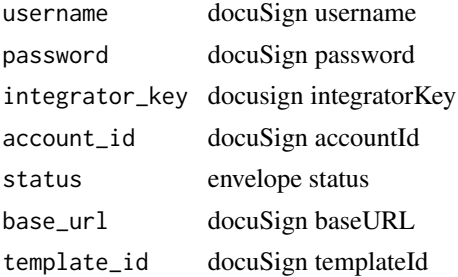

<span id="page-3-0"></span>

<span id="page-4-0"></span>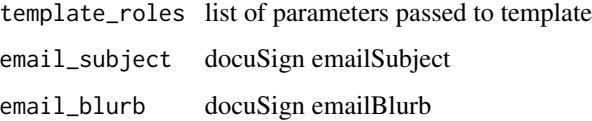

# Examples

```
## Not run:
# assuming env variables are properly set up
login <- docu_login()
template <- docu_templates(base_url = login[1, "baseUrl"])
(env <- docu_envelope(username = Sys.getenv("docuSign_username"),
 password = Sys.getenv("docuSign_password"),
 integrator_key = Sys.getenv("docuSign_integrator_key"),
 account_id = login[1, "accountId"], base_url = login[1, "baseUrl"],
 template_id = template$templateId,
 template_roles = list(name = "Name", email = "email@example.com",
                      roleName = "Role", clientUserId = "1"),
 email_subject = "Subject", email_blurb = "Body"
 ))
```
## End(Not run)

docu\_envelope\_status *Check status of envelope*

# Description

Check status of envelope

#### Usage

```
docu_envelope_status(username = Sys.getenv("docuSign_username"),
 password = Sys.getenv("docuSign_password"),
  integrator_key = Sys.getenv("docuSign_integrator_key"), base_url,
  envelope_id)
```
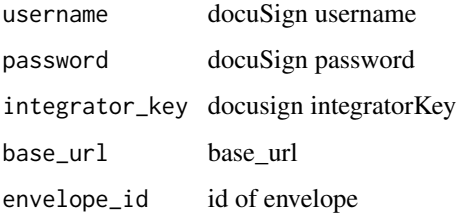

# Examples

```
## Not run:
login <- docu_login(demo = TRUE)
 envelopes <- docu_list_envelopes(base_url = login$baseUrl[1], from_date = "2017/1/1")
 envelope_id <- envelopes[envelopes$status == "completed","envelopeId"][1]
 status <- docu_envelope_status(base_url = login[1, 3],
                          envelope_id = envelope_id)
```
## End(Not run)

#### docu\_header *Create header for docuSign*

#### Description

Create header for authentication with docuSign

#### Usage

docu\_header(auth)

### Arguments

auth XML object with authentication info

docu\_list\_envelopes *List envelopes since date*

# Description

List envelopes since date

### Usage

```
docu_list_envelopes(username = Sys.getenv("docuSign_username"),
 password = Sys.getenv("docuSign_password"),
  integrator_key = Sys.getenv("docuSign_integrator_key"), base_url, from_date)
```
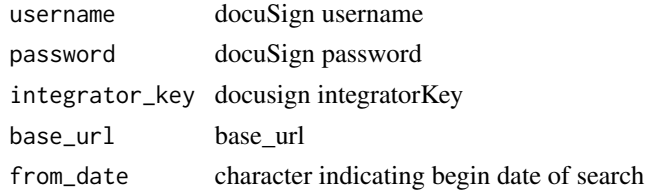

<span id="page-5-0"></span>

# <span id="page-6-0"></span>docu\_login 7

# Examples

```
## Not run:
login <- docu_login(demo = TRUE)
envelopes <- docu_list_envelopes(base_url = login$baseUrl[1], from_date = "2017/1/1")
## End(Not run)
```
#### docu\_login *Authenticate DocuSign*

# Description

Login to DocuSign and get baseURL and accountId

#### Usage

```
docu_login(username = Sys.getenv("docuSign_username"),
 password = Sys.getenv("docuSign_password"),
  integrator_key = Sys.getenv("docuSign_integrator_key"), demo = FALSE)
```
# Arguments

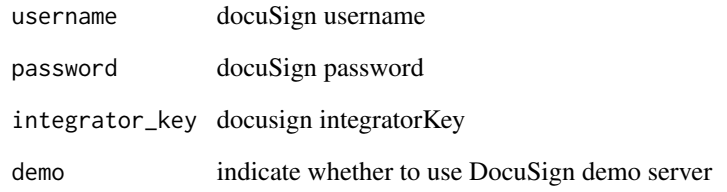

# Examples

```
## Not run:
# assuming env variables are properly set up
(login <- docu_login())
```
## End(Not run)

<span id="page-7-0"></span>docu\_templates *View templates*

# Description

See all templates associated with account

# Usage

```
docu_templates(username = Sys.getenv("docuSign_username"),
 password = Sys.getenv("docuSign_password"),
  integrator_key = Sys.getenv("docuSign_integrator_key"), base_url)
```
# Arguments

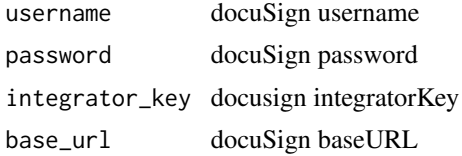

# Examples

```
## Not run:
login <- docu_login()
templates <- docu_templates(base_url = login[1, 3])
```
## End(Not run)

parse\_response *Process results from POST or GET*

#### Description

Process results from POST or GET

#### Usage

parse\_response(response)

# Arguments

response Result of POST or GET

# <span id="page-8-0"></span>Index

docu\_auth, [2](#page-1-0) docu\_download, [2](#page-1-0) docu\_embedded\_send *(*docu\_embedded\_sign*)*, [3](#page-2-0) docu\_embedded\_sign, [3](#page-2-0) docu\_envelope, [4](#page-3-0) docu\_envelope\_status, [5](#page-4-0) docu\_header, [6](#page-5-0) docu\_list\_envelopes, [6](#page-5-0) docu\_login, [7](#page-6-0) docu\_templates, [8](#page-7-0)

parse\_response, [8](#page-7-0)